# **Мобильное приложение «Датамания»**

# **Инструкция по установке**

Версия 2.0

# Содержание

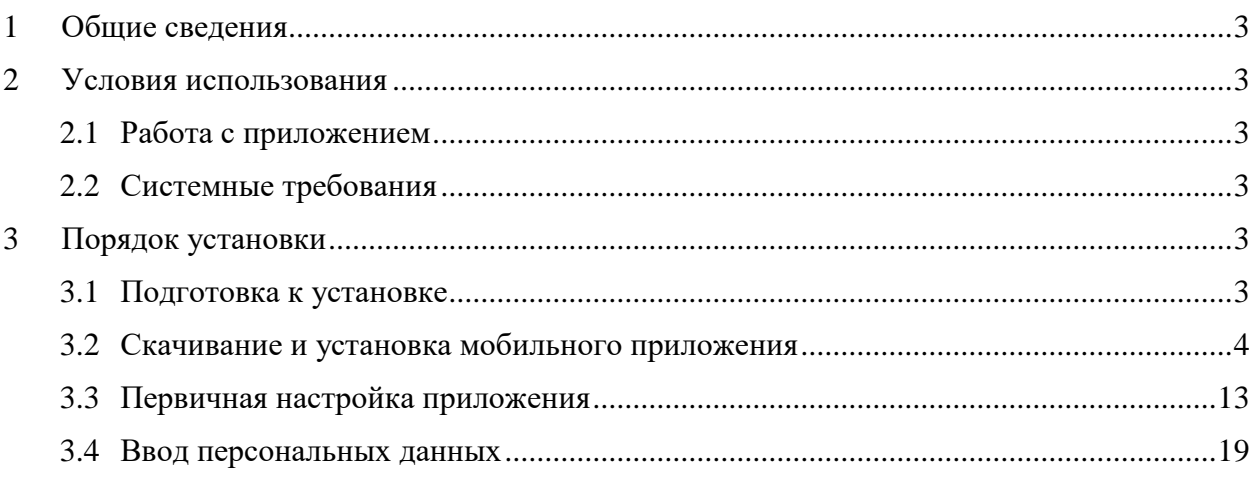

# **1 Общие сведения**

<span id="page-2-0"></span>Мобильное приложение «Датамания» (далее – приложение) представляет собой программное обеспечение, специально разработанное под мобильную платформу на базе операционной системы Android, с функцией торговли персональными данными и поддержкой различных опций.

### <span id="page-2-1"></span>**2 Условия использования**

### **2.1 Работа с приложением**

<span id="page-2-2"></span>Для работы с приложением не требуется специалистов особой квалификации. Все действия может выполнять любой пользователь, который имеет опыт работы с приложениями на смартфонах.

#### **2.2 Системные требования**

<span id="page-2-3"></span>Приложение может быть установлено на смартфон, который имеет операционную систему на базе Android версии не ниже 9.0, не менее 129 МБ свободного места в памяти устройства и стабильное подключение к сети Итернет.

## <span id="page-2-4"></span>**3 Порядок установки**

#### **3.1 Подготовка к установке**

<span id="page-2-5"></span>Перед установкой приложения проверьте наличие свободного пространства в памяти устройства. Если свободного пространства в памяти устройства недостаточно, то при попытке установить приложение операционная система сообщит об ошибке.

Чтобы начать использовать приложение по назначению, необходимо последовательно выполнить шаги, описанные в разделах [3.3](#page-12-0)[–3.4.](#page-18-0)

<span id="page-3-0"></span>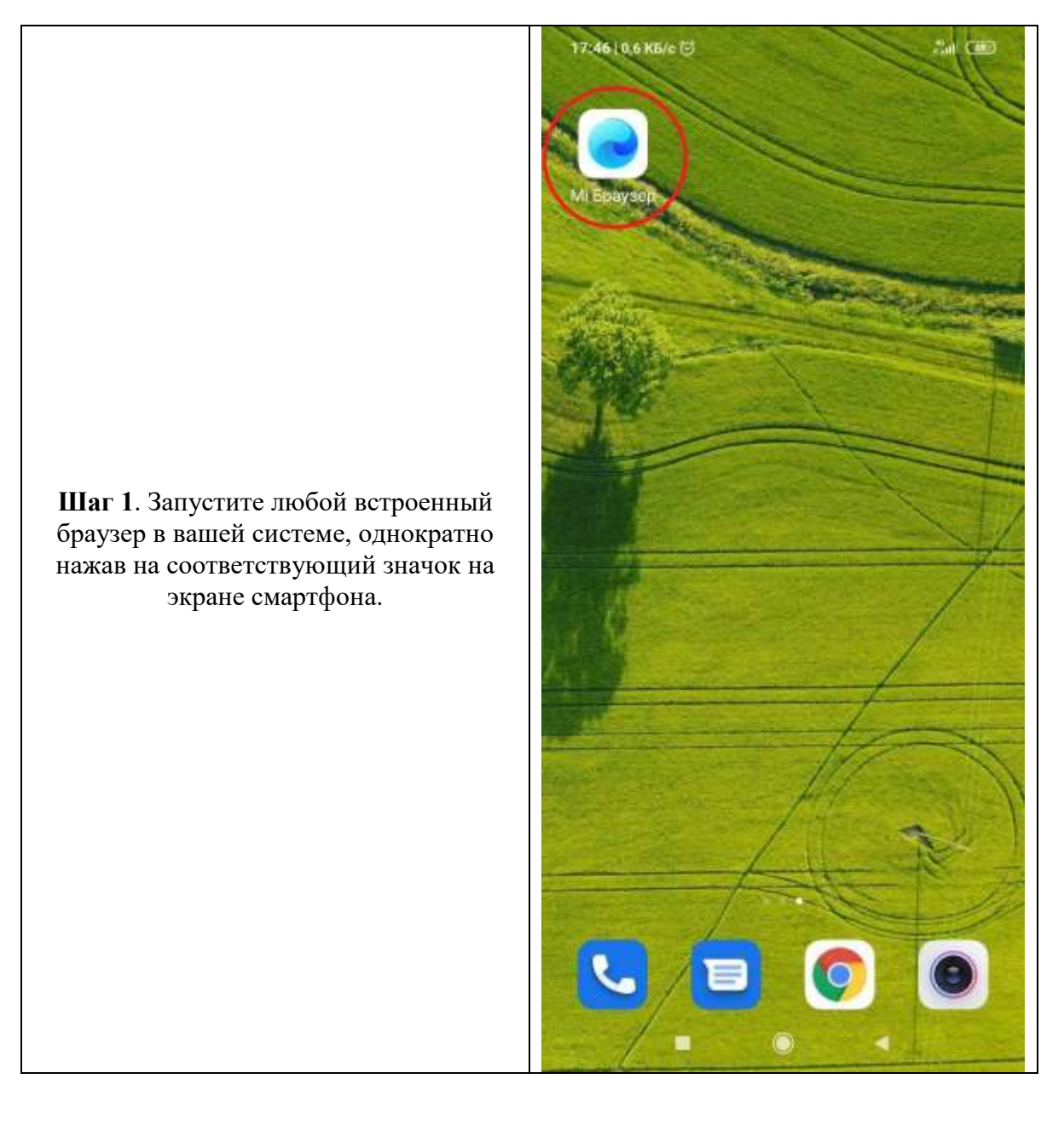

## **3.2 Скачивание и установка мобильного приложения**

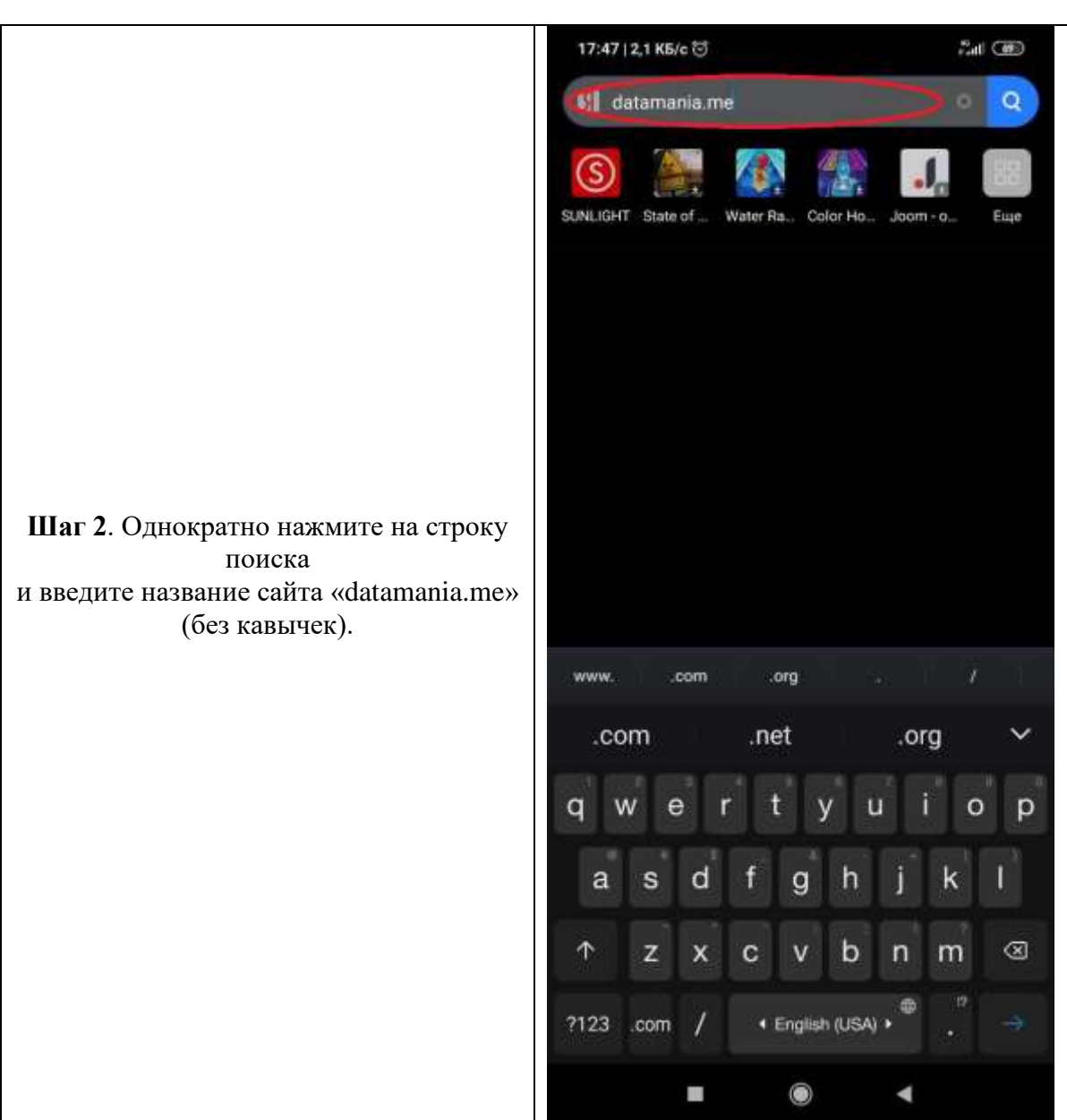

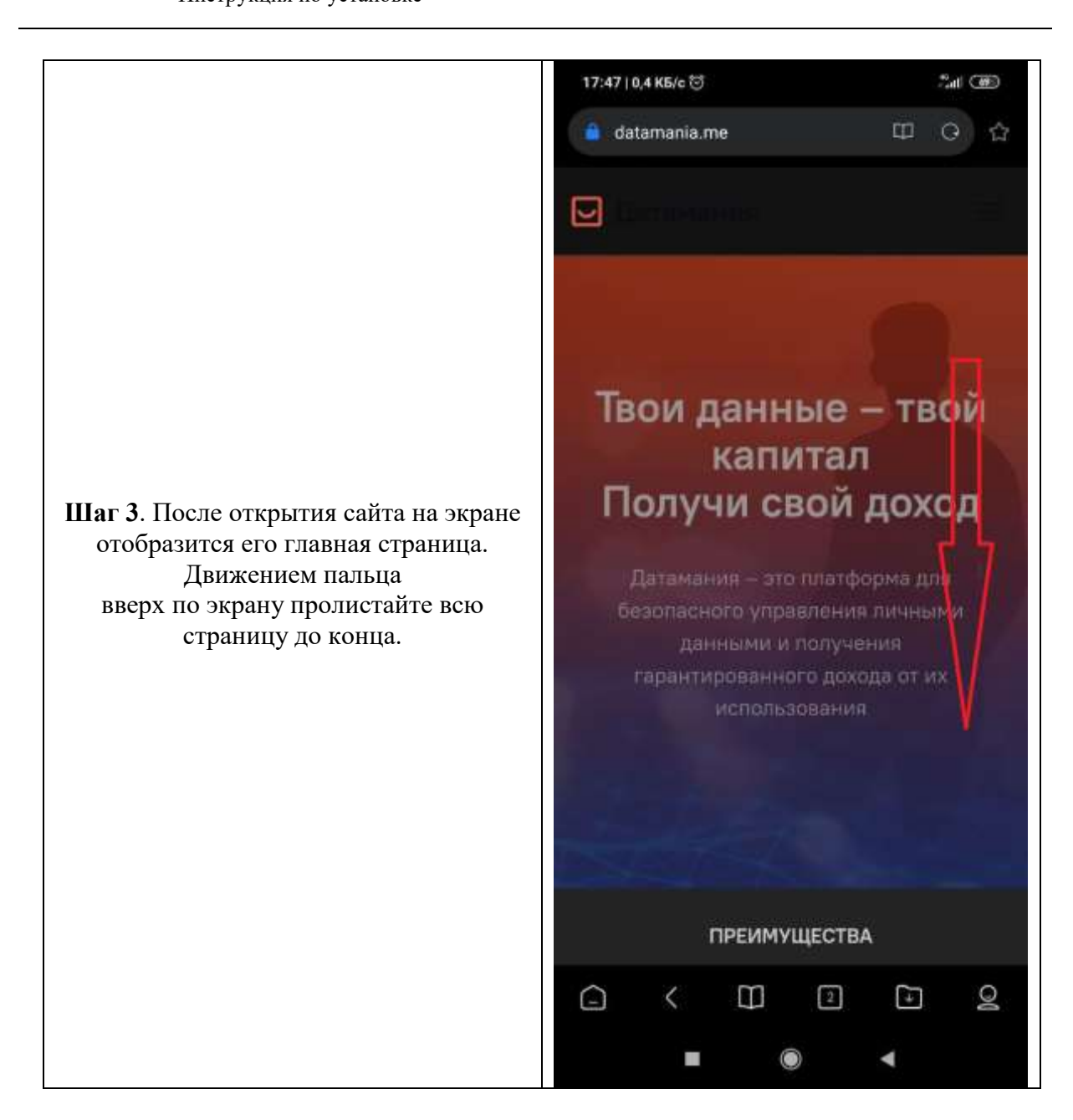

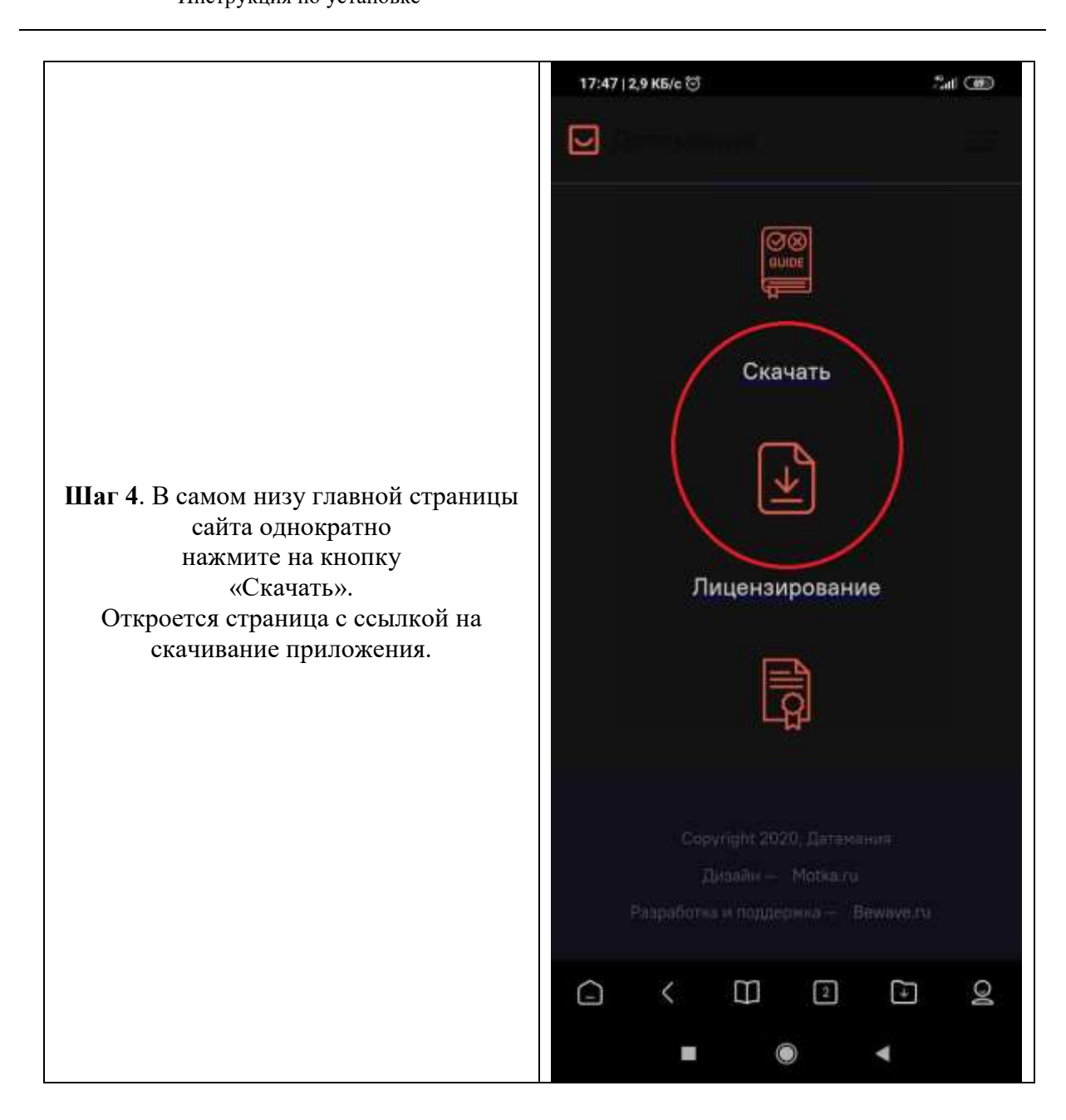

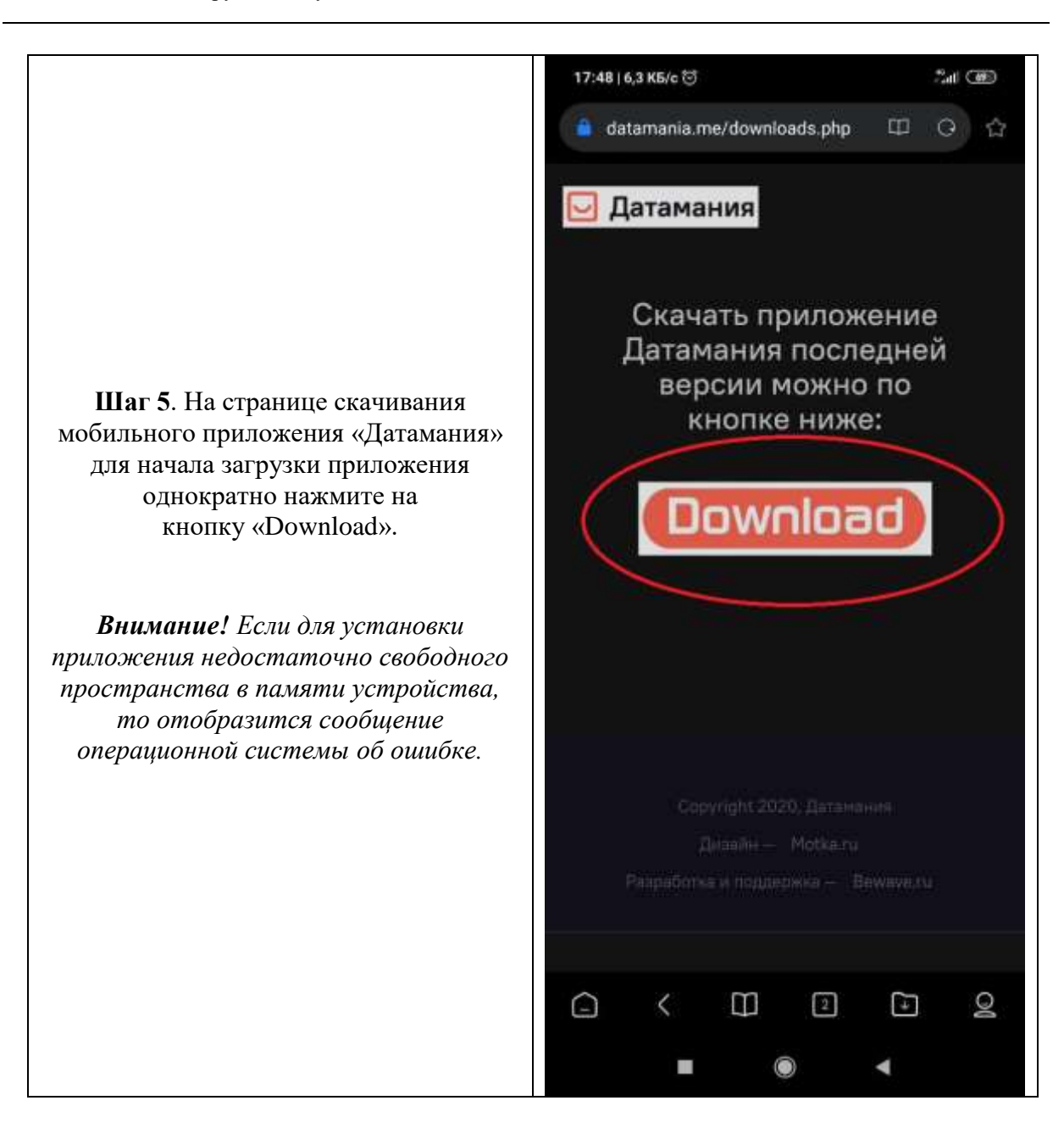

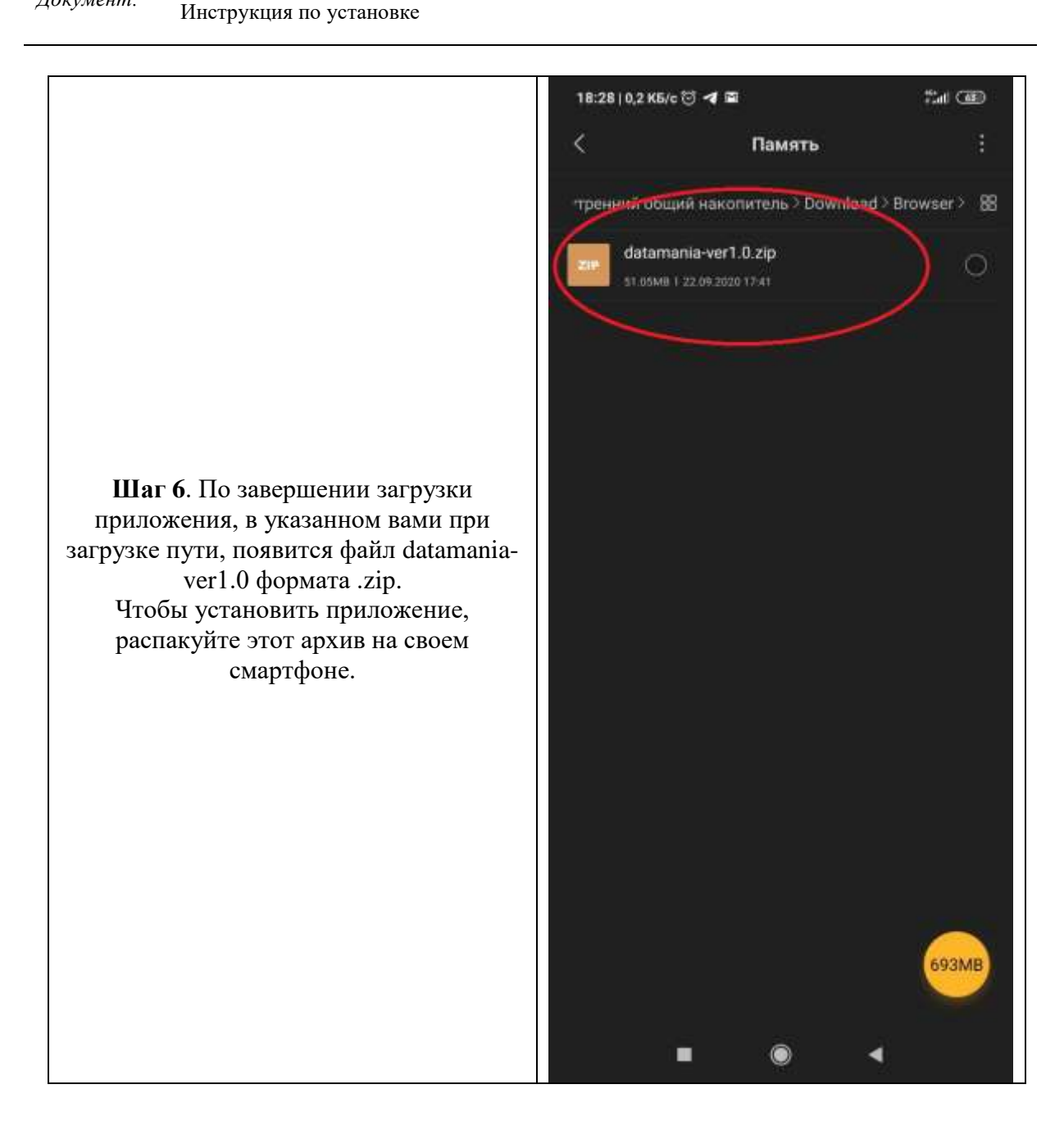

# *Документ:* МОБИЛЬНОЕ ПРИЛОЖЕНИЕ «ДАТАМАНИЯ»

Инструкция по установке

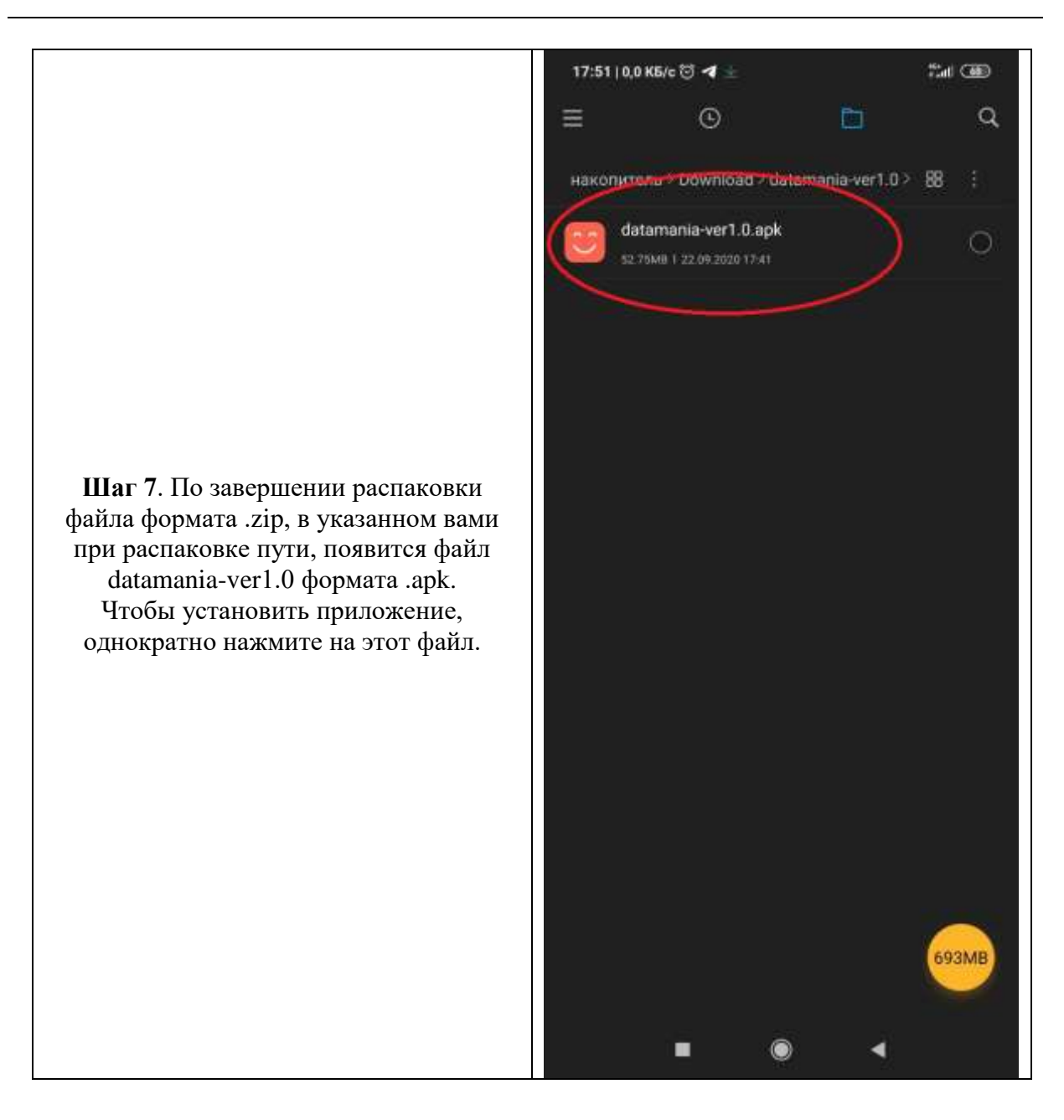

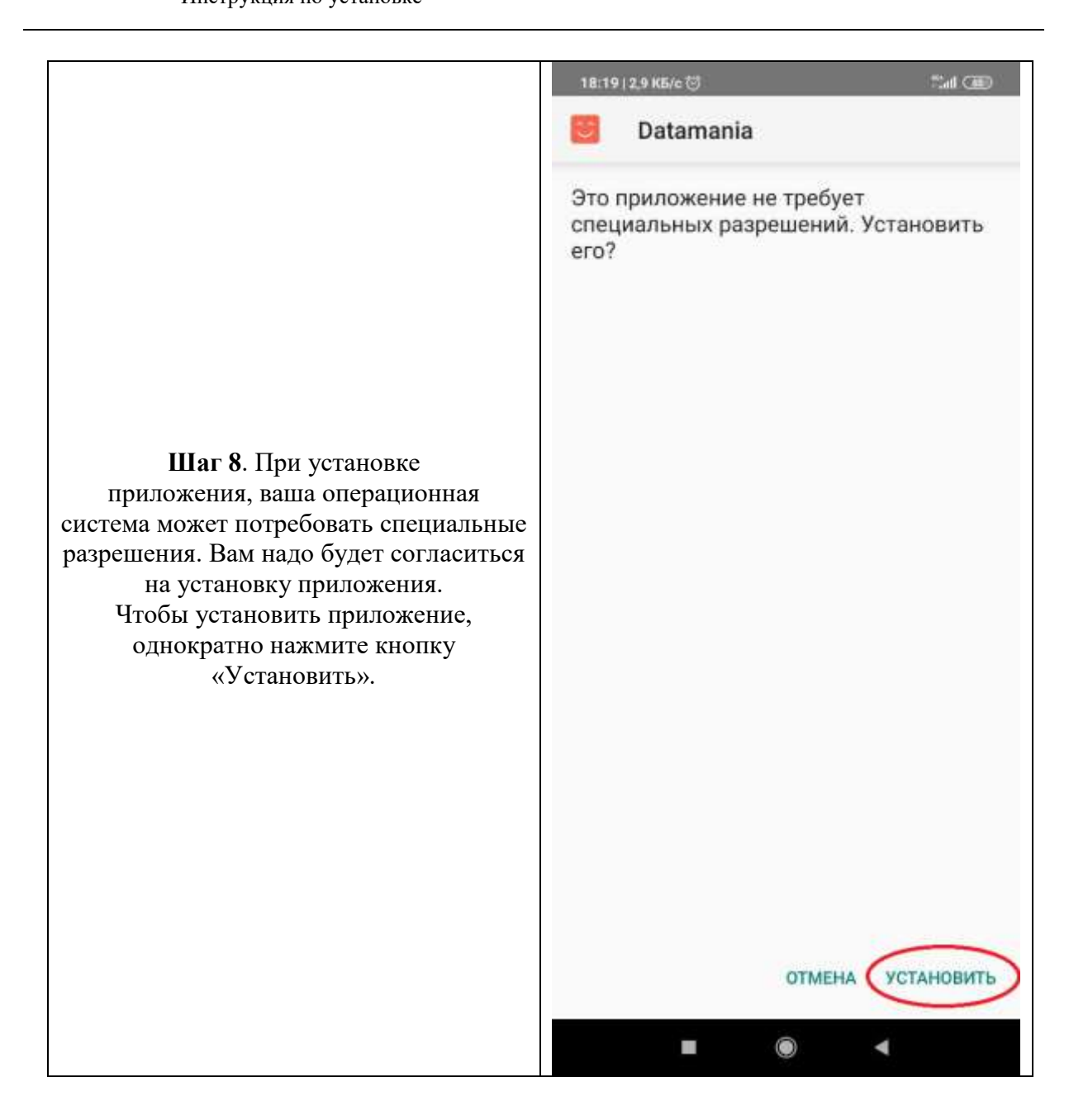

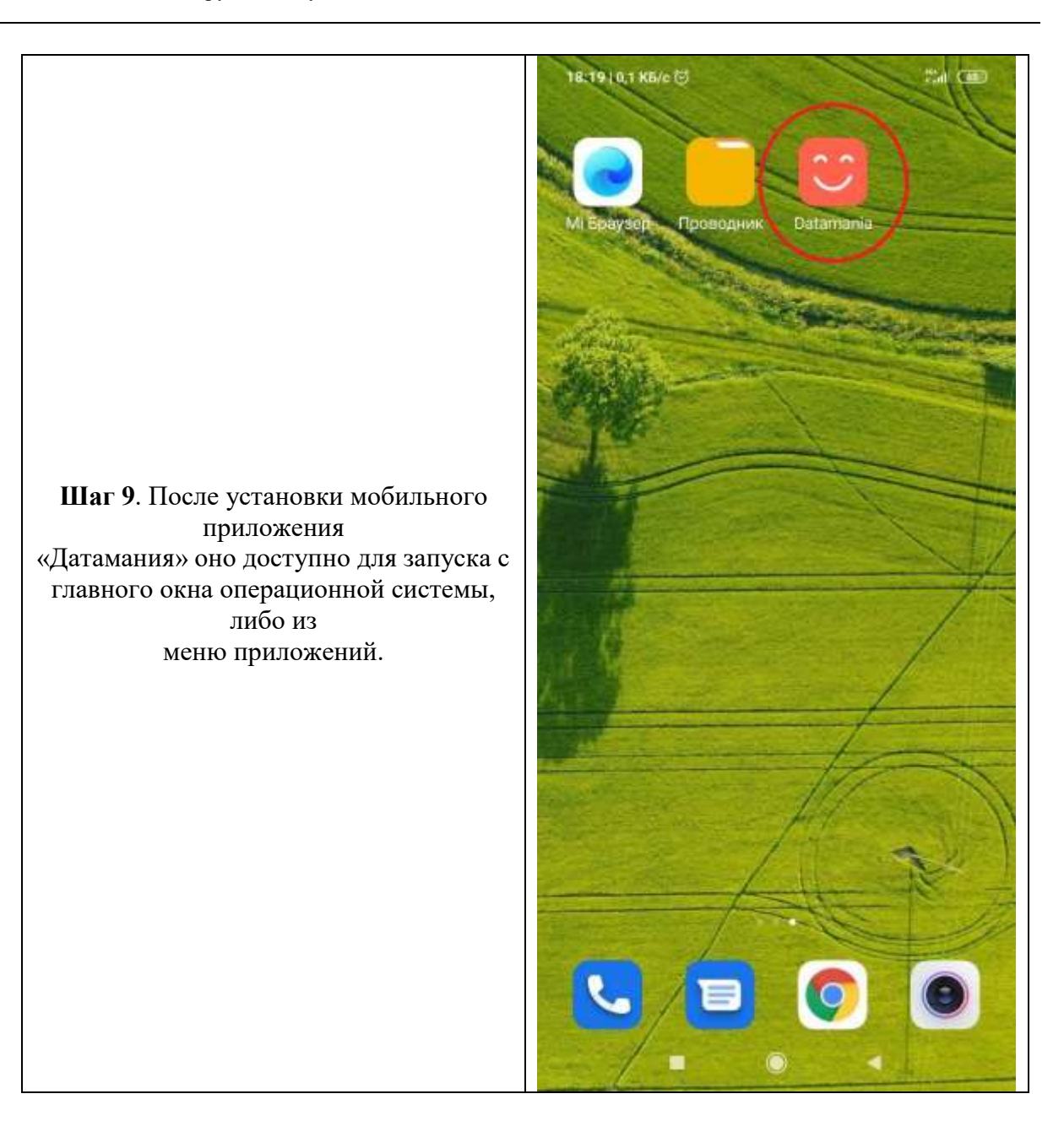

### **3.3 Первичная настройка приложения**

<span id="page-12-0"></span>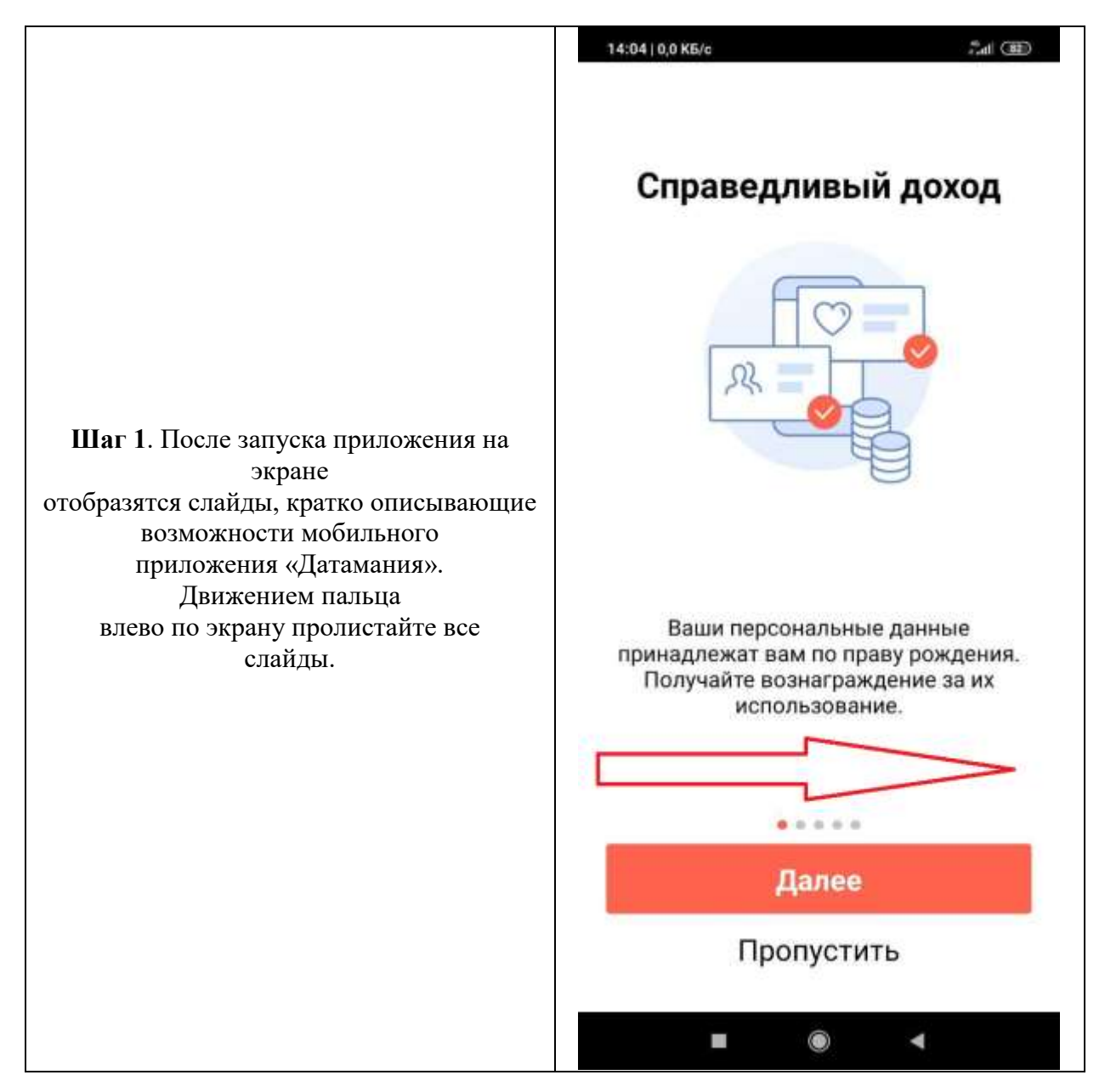

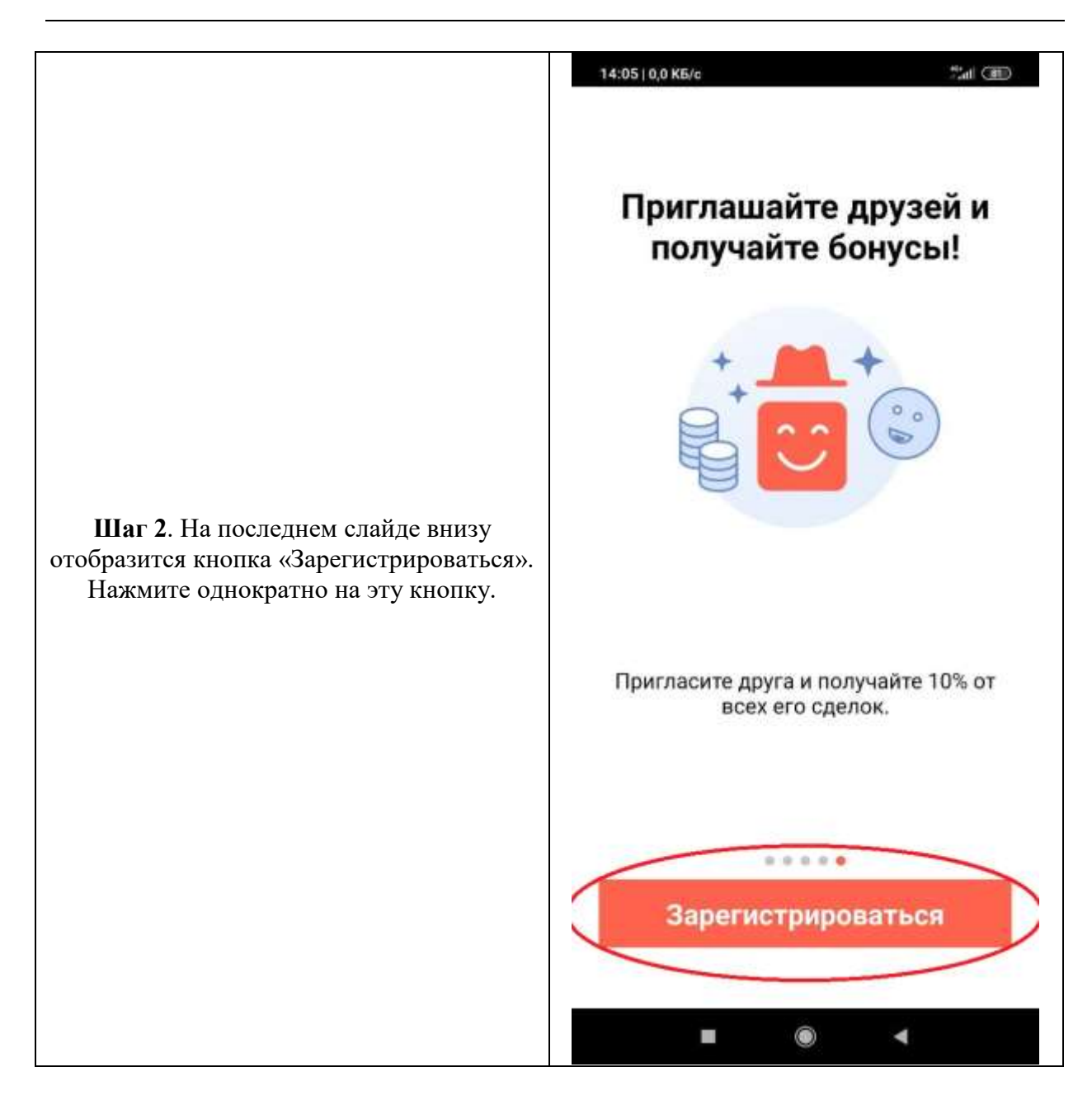

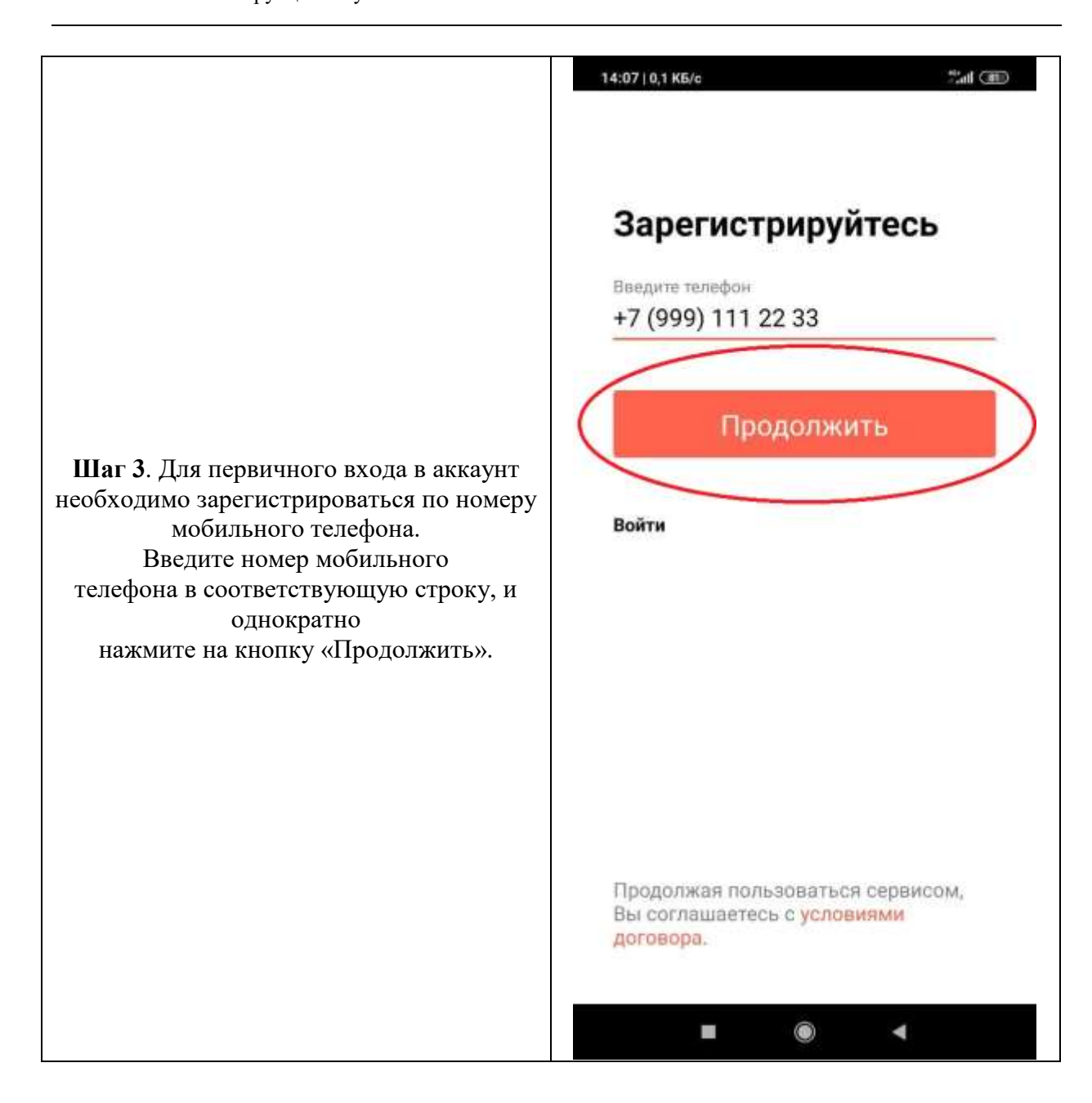

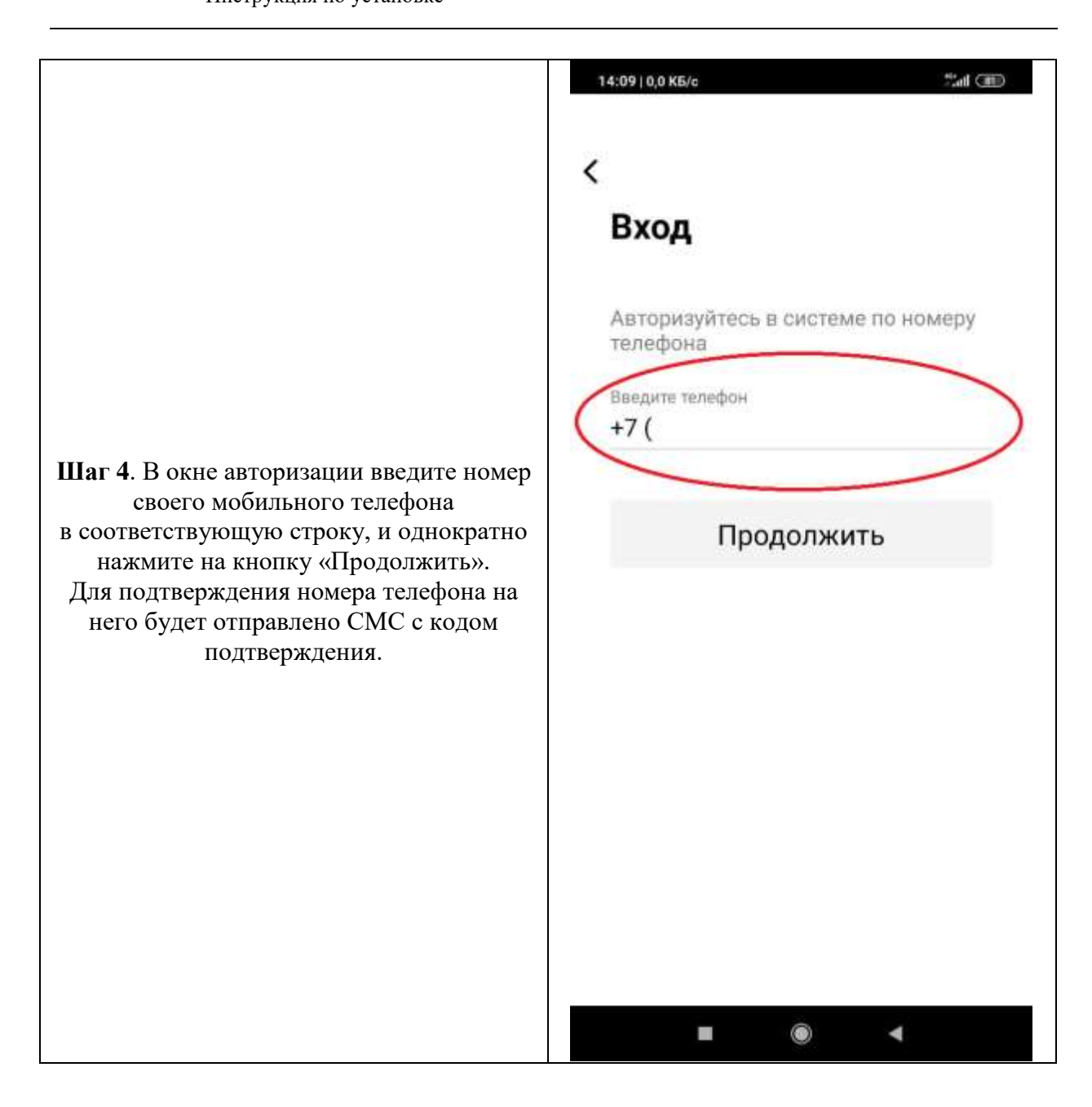

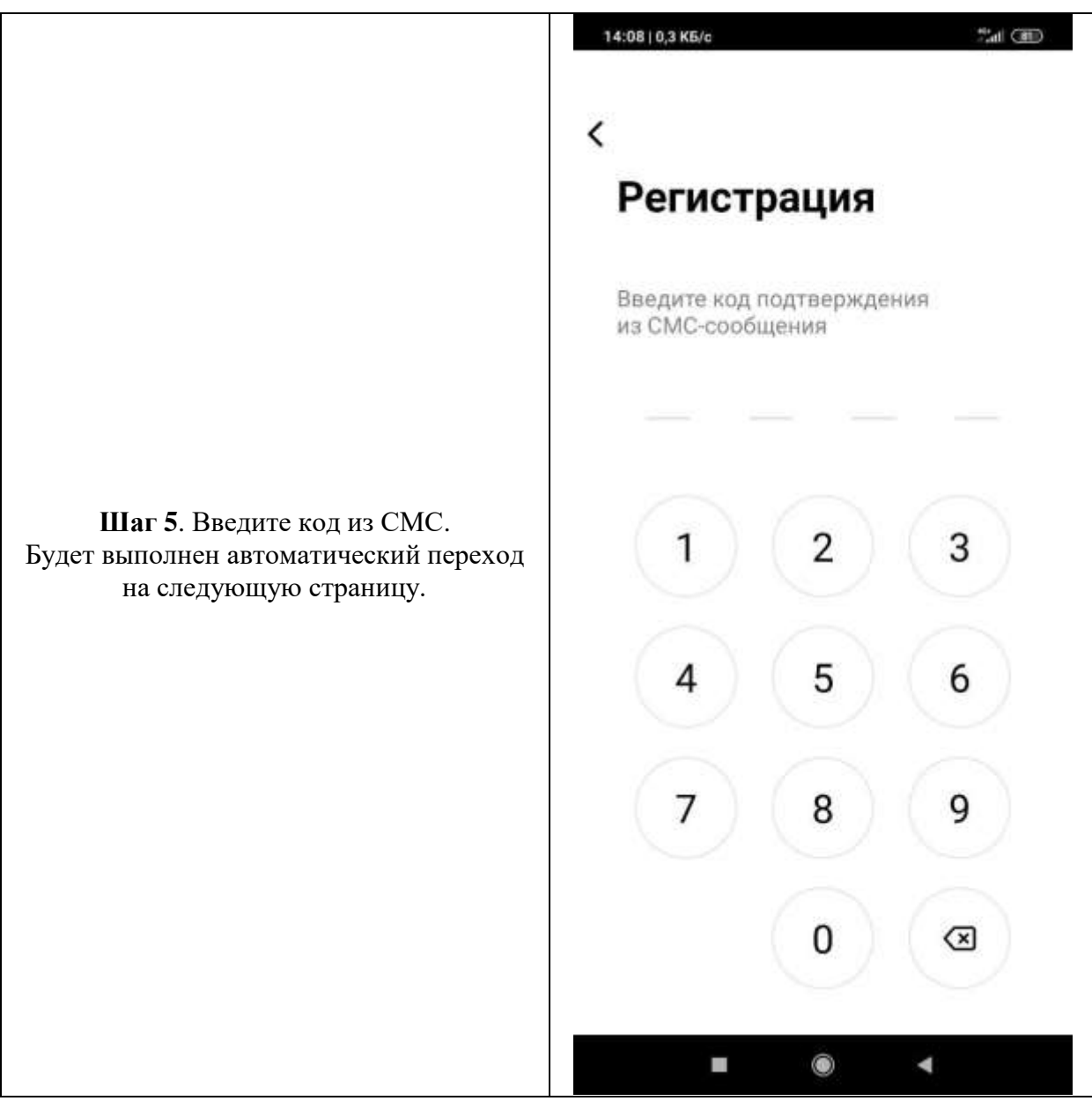

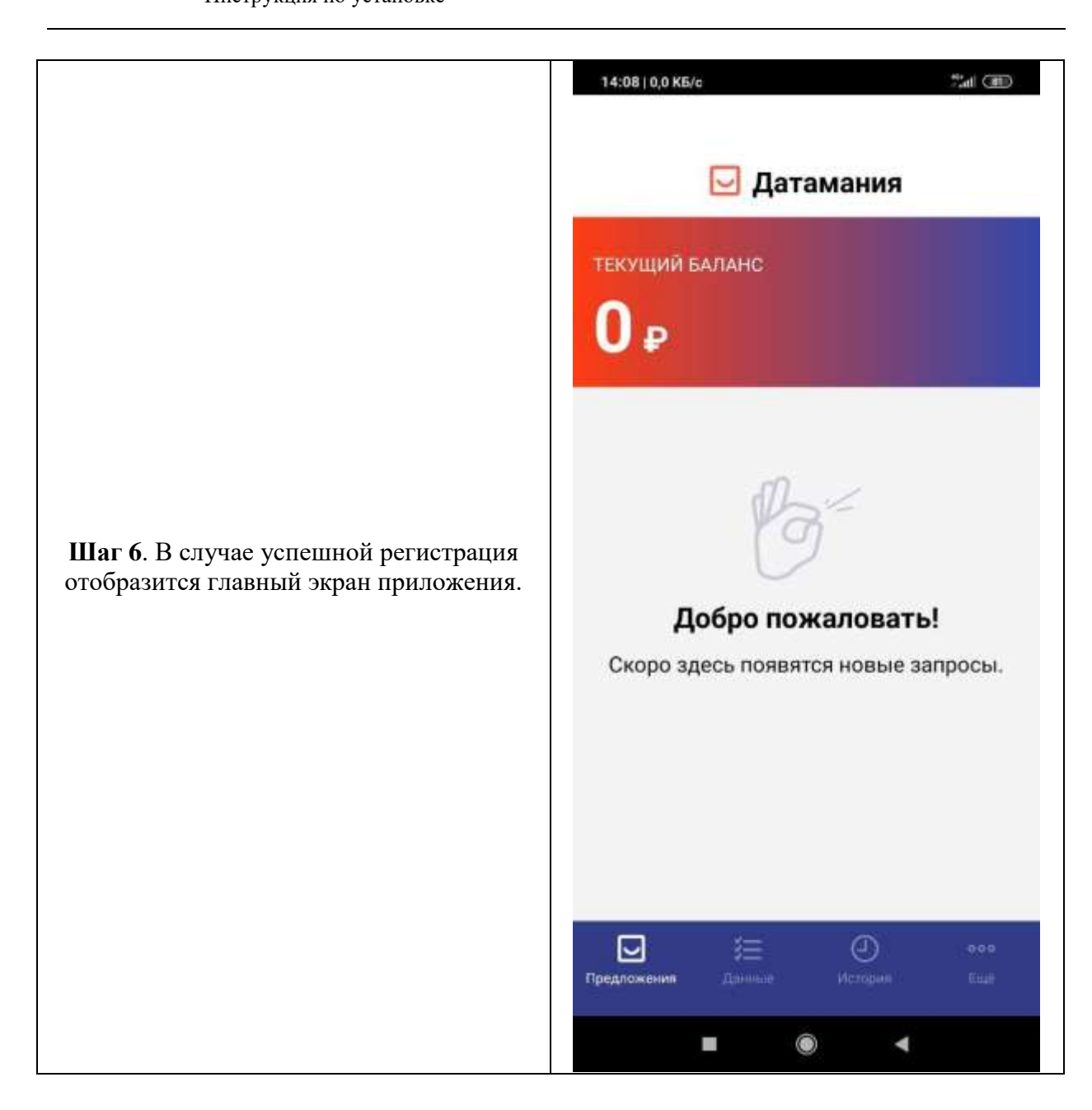

#### **3.4 Ввод персональных данных**

<span id="page-18-0"></span>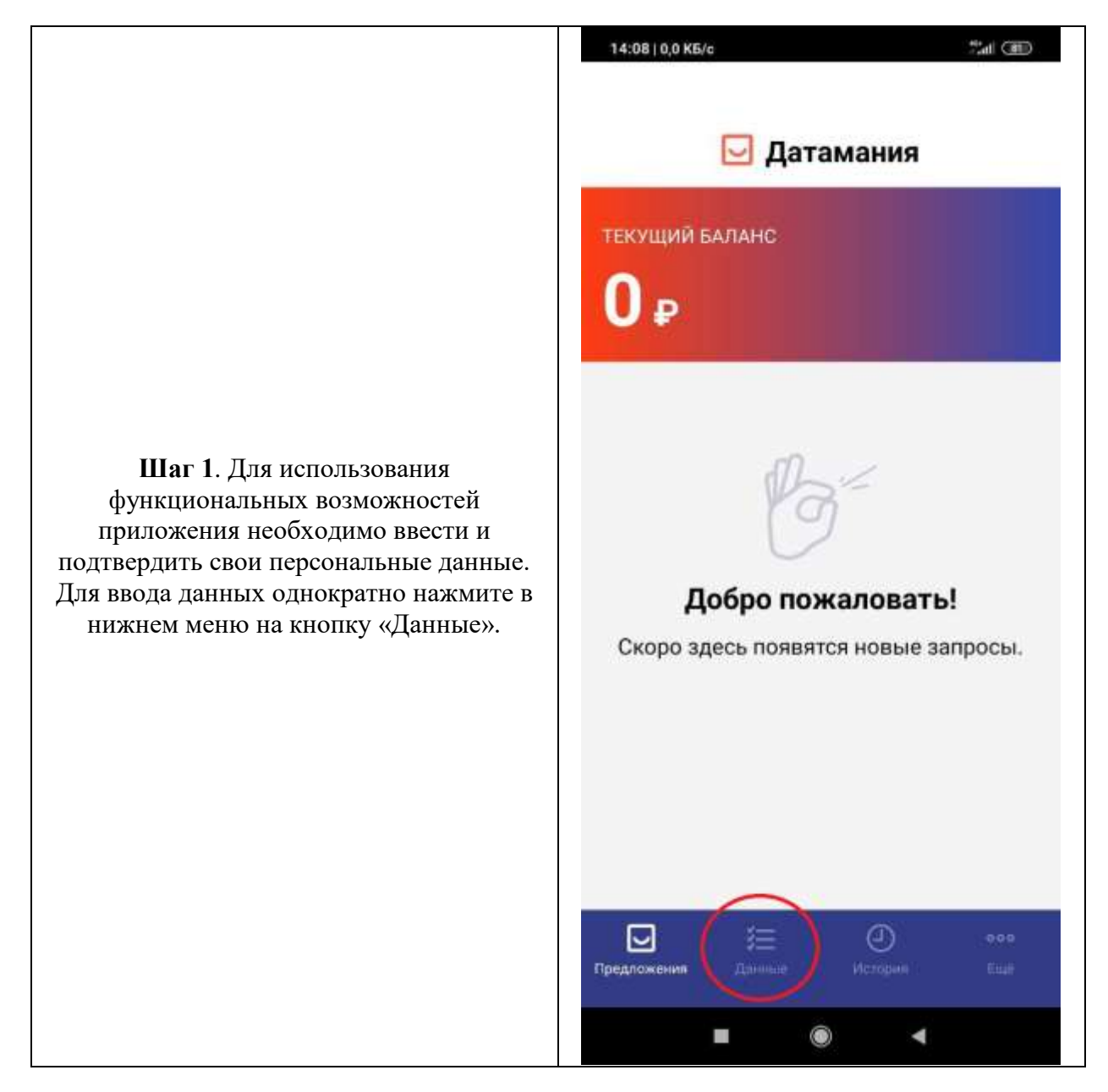

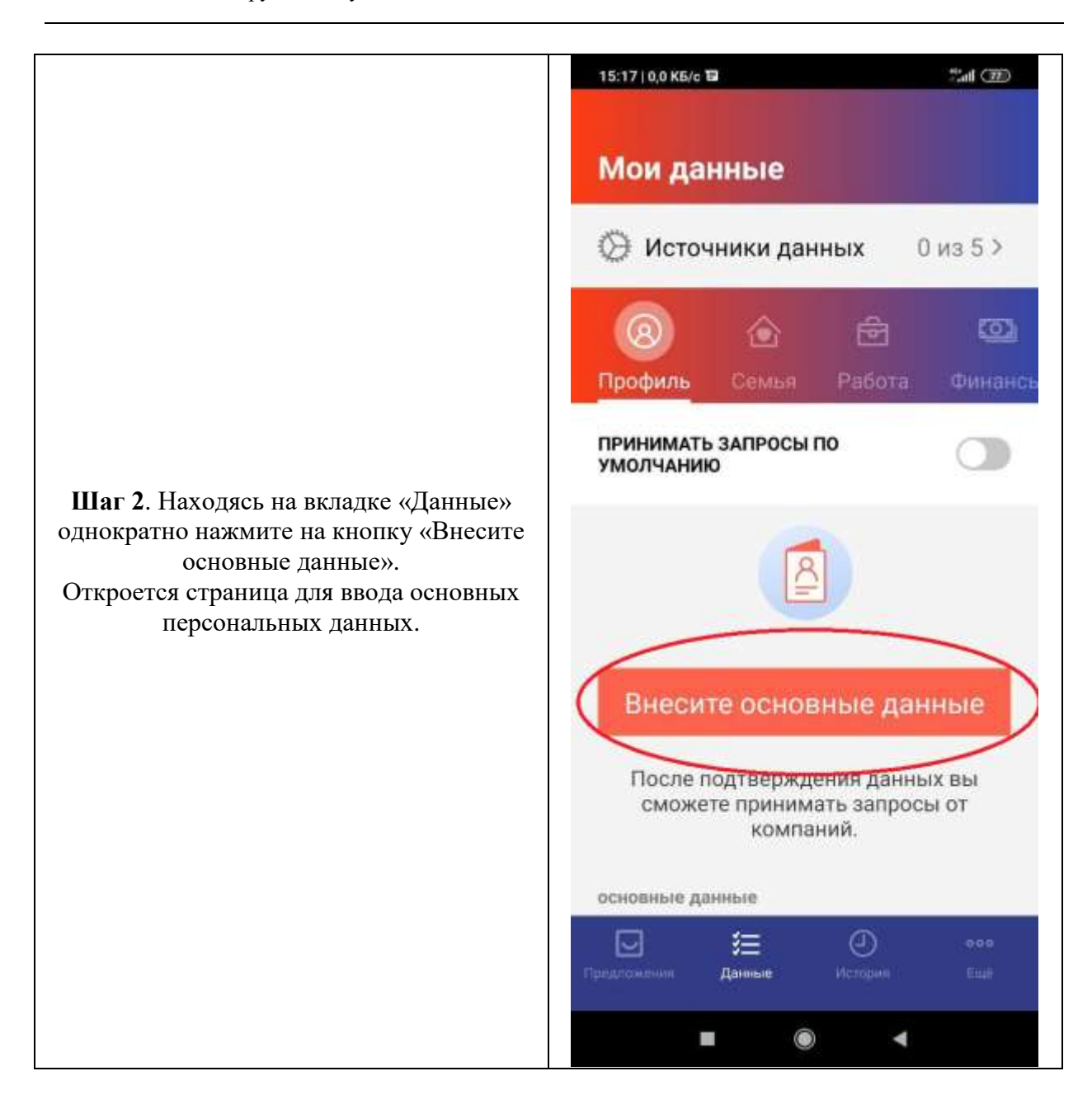

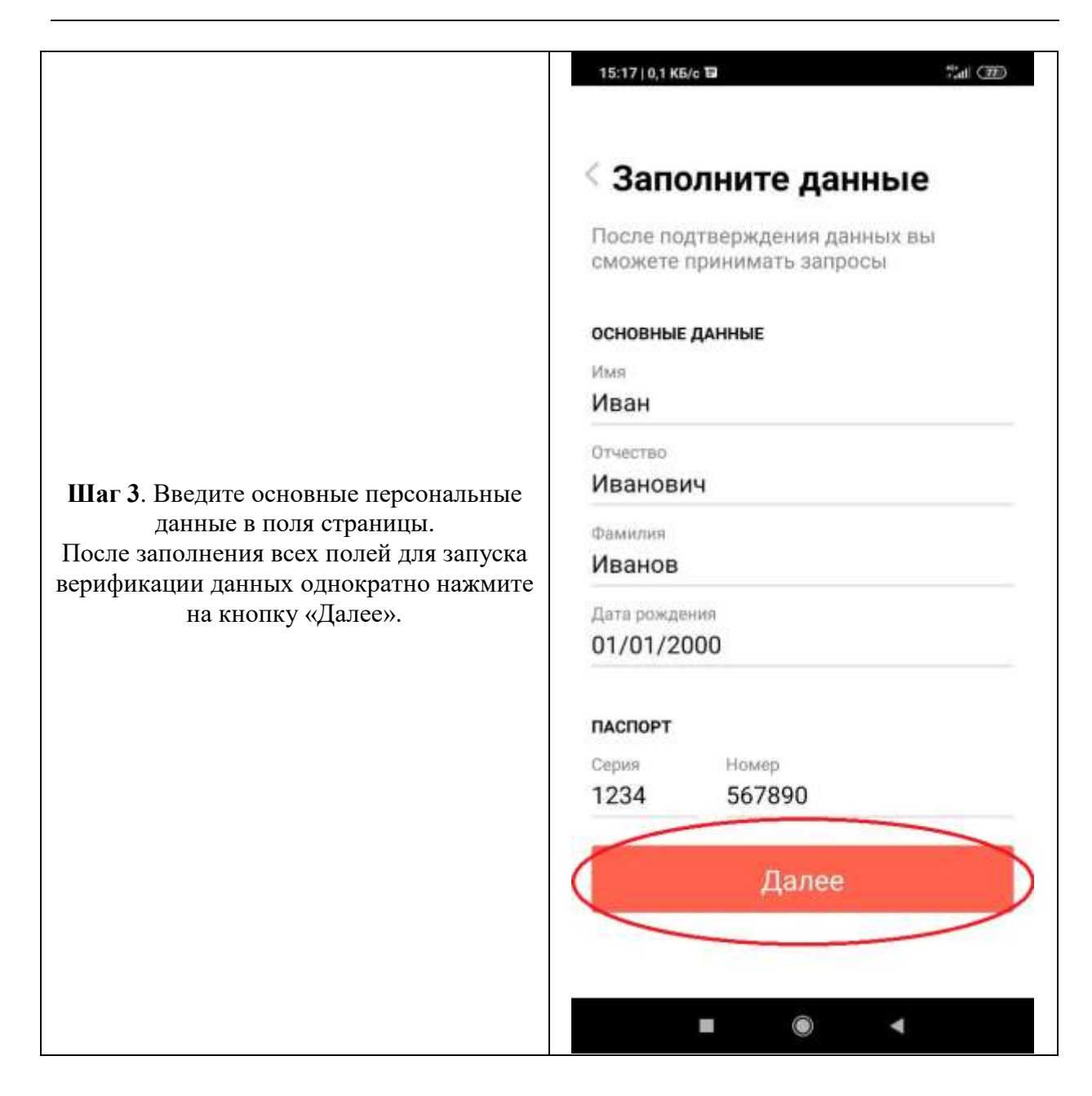

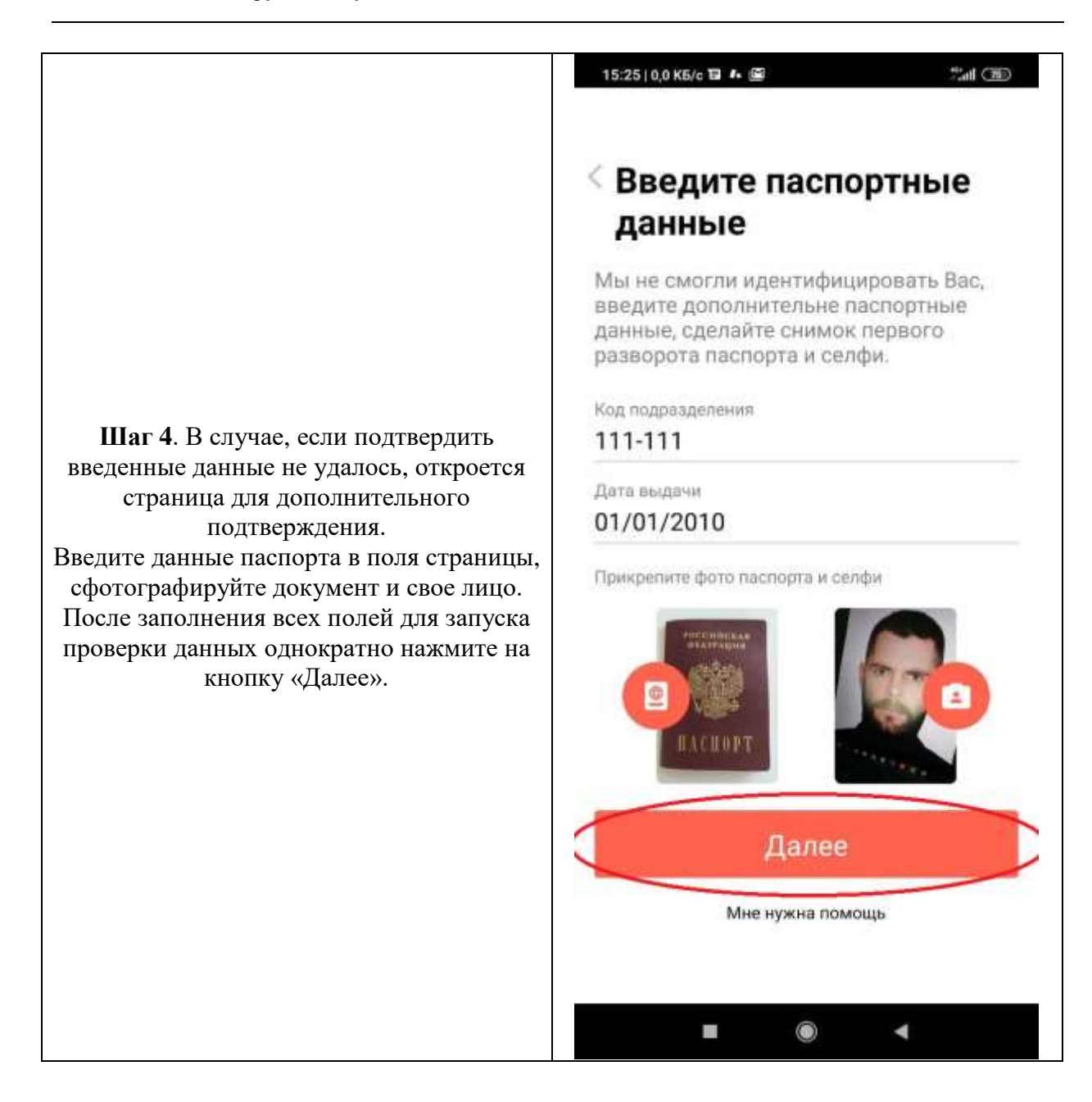

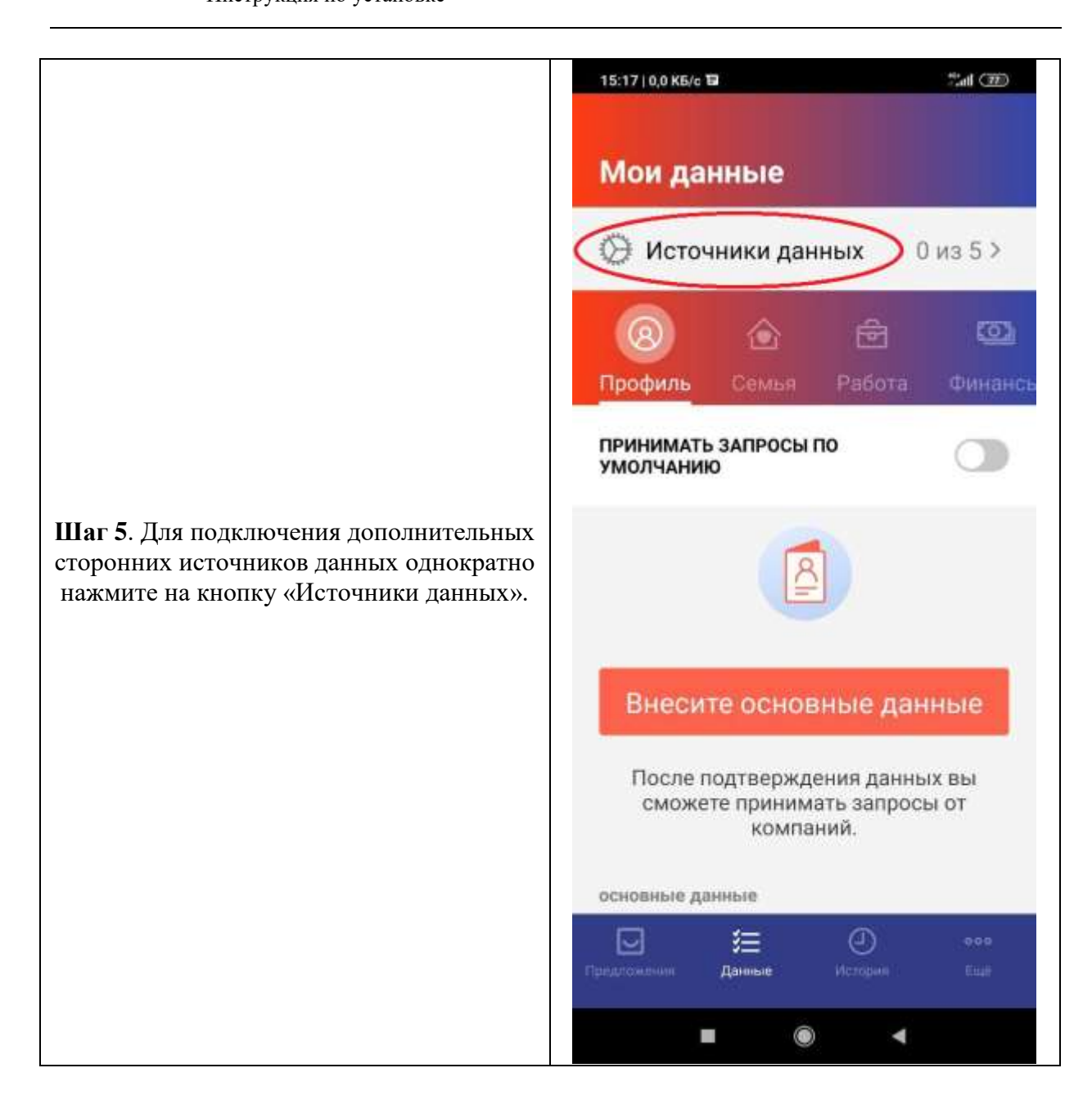

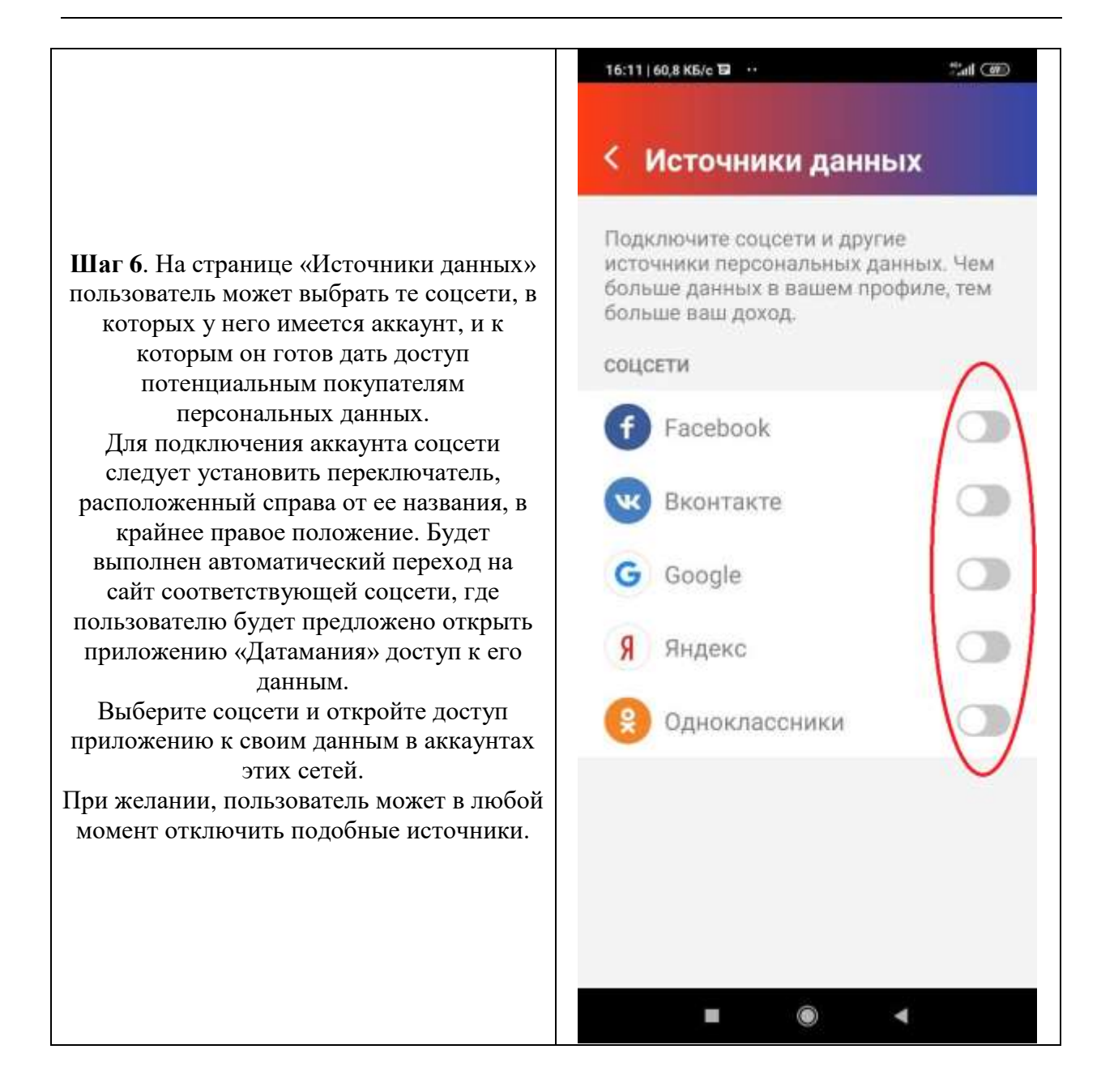

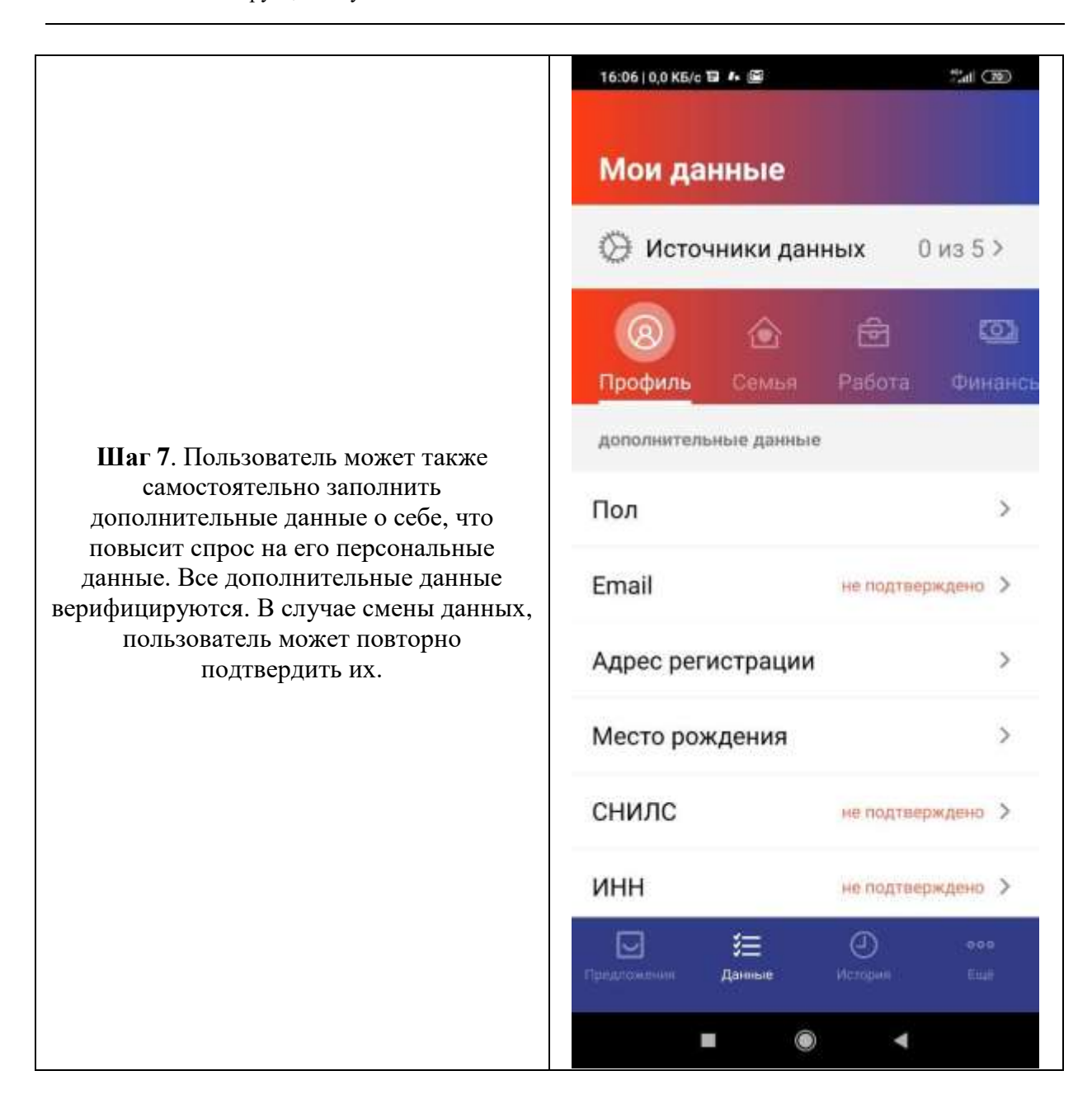